# **Engenharia de Ontologias (Ontology Engineering)**

Universidade Federal de Uberlândia

Faculdade de Computação

Programa de Pós-Graduação em Ciência da Computação

Prof. Fabiano Azevedo Dorça

RDF Schema

- $\cdot$  RDF Schema
- Os conceitos RDF Schema são fornecidos sob a forma de um **vocabulário** RDF;
- Isto é, como um **conjunto especializado de recursos RDF** com significados especiais.
- Os recursos no vocabulário RDF Schema têm URIrefs com o prefixo http://www.w3.org/2000/01/**rdf-schema#** (associado com o prefixo **rdfs**:).
- As descrições de vocabulário (esquemas, ontologias) escritas na linguagem RDF Schema são grafos RDF. Em outras palavras, usamos RDF para representar informações RDFS
- Definição de RDF Schema (RDFS):
	- sistema de tipos para RDF, permitindo definir:
		- classes
		- hierarquia de classes
		- propriedades de classes
		- usa o próprio RDF para especificar o sistema de tipos
- provê um conjunto de *recursos* e *propriedades*:
- com significado definido
- utilizado para descrever **classes e propriedades** de uma aplicação

• forma um vocabulário reservado (de RDF Schema) estendendo o vocabulário de RDF

#### *Vocabulário de RDF Schema*

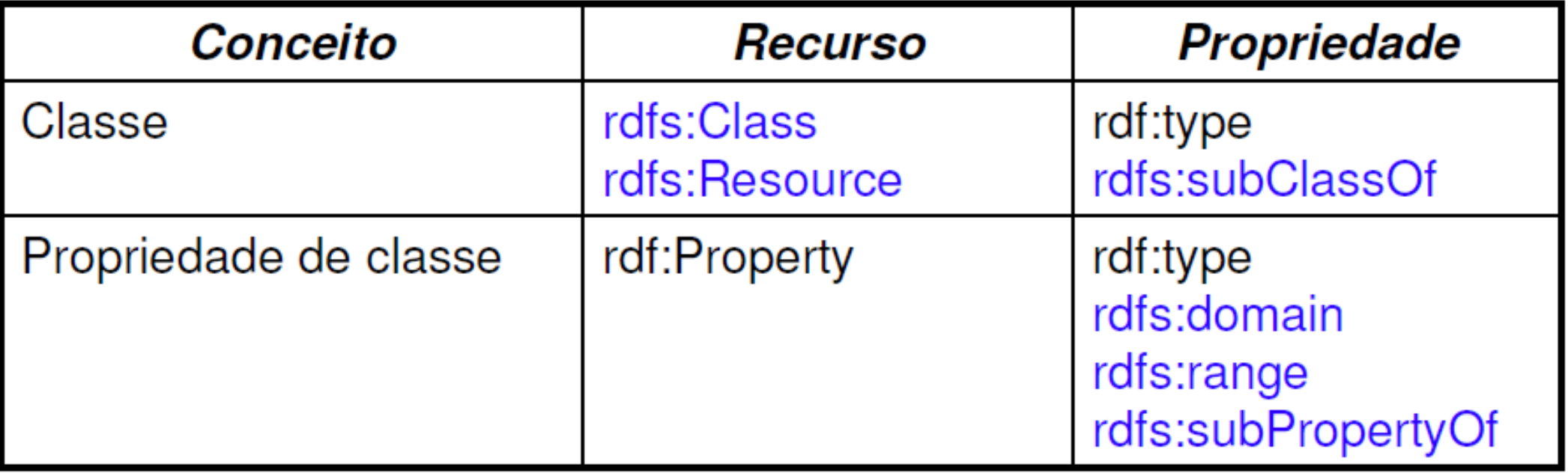

#### • Elementos RDF/RDFS

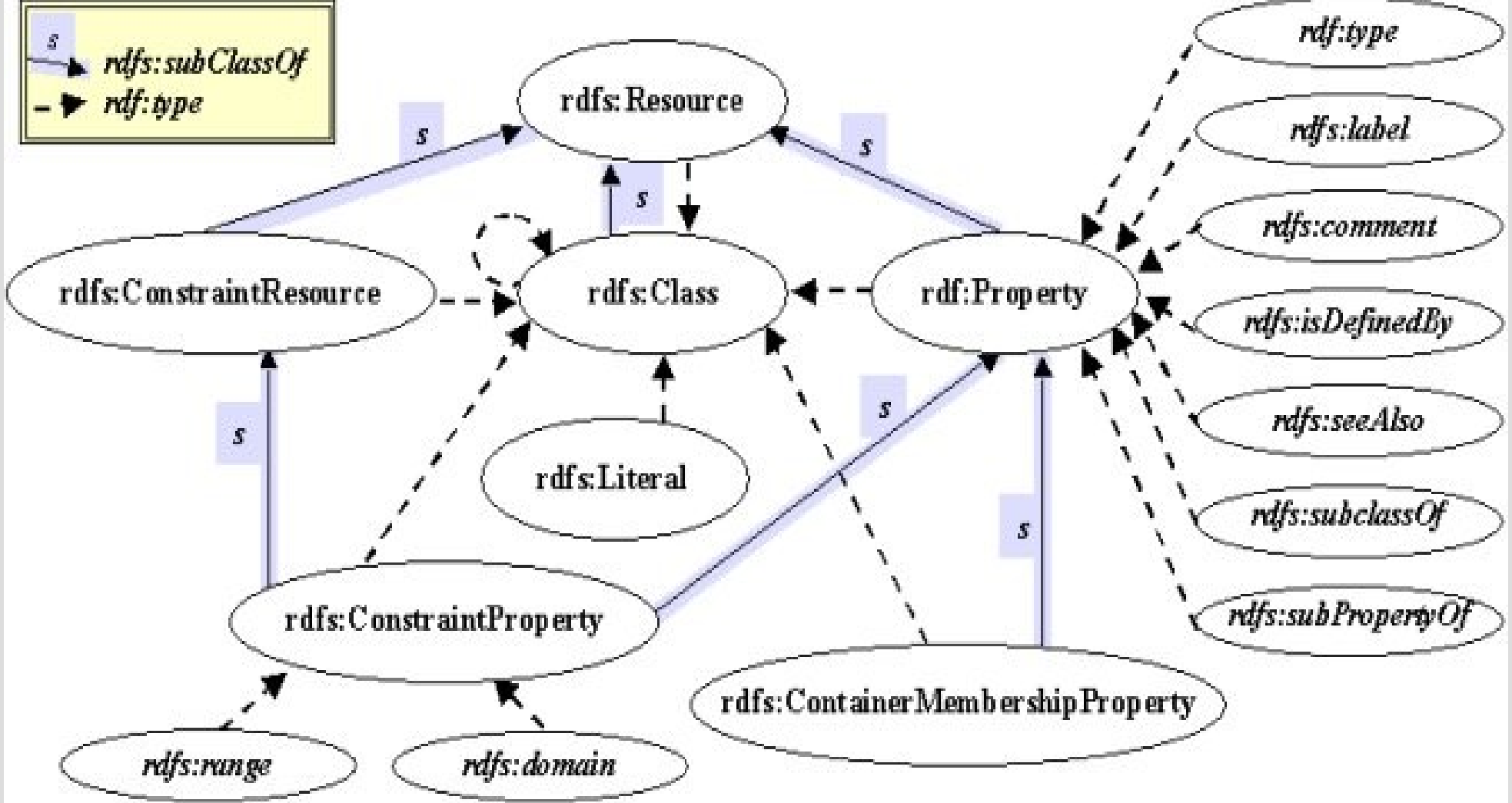

- **Classes** 
	- Um passo básico em qualquer tipo de processo de descrição é identificar os **vários tipos de coisas** a serem descritas.
	- RDF Schema refere-se a estes "tipos de coisas" como **classes**.
	- Uma classe no RDF Schema corresponde ao conceito genérico de um **tipo ou categoria**,
	- Semelhante à noção de uma **classe em linguagens de programação orientadas a objetos**, como Java ou modelos de dados orientados a objetos.

- Exemplo:
	- Usar o RDF Schema para fornecer informações sobre veículos motorizados, vans e caminhões.
- Para definir classes que representam estas categorias de veículos, escrevemos as seguintes afirmações (triplas):
- ex:MotorVehicle **rdf:type** rdfs:Class.
- Definir uma classe explicitamente é opcional; Se escrevemos a tripla
	- I rdf:**type** C
		- Então C é inferido como uma classe (uma instância de rdfs:Class) em RDFS.

#### **Exemplo:**

tripla: ex:MotorVehicle rdf:type rdfs:Class .

<?xml version="1.0"?> <rdf:RDF xml:base="<http://www.w3.org/2000/01/rdf-schema>" xmlns:rdf="http://www.w3.org/1999/02/22-rdf-syntax-ns#">

 <rdf:Description rdf:ID="MotorVehicle"> <rdf:type rdf:resource="#Class"/> </rdf:Description>

 $<$ /rdf:RDF $>$ 

- Notação
	- Os nomes de **classe são escritos com uma letra maiúscula**  inicial
	- Os nomes de **propriedade e instância são escritos com uma letra minúscula** inicial.
- Definindo **Subclasses**
	- Definir que *vans e trucks* são tipos especializados de veículos motorizados.
	- Isso pode ser feito com as seguintes declarações RDF:

ex:Van **rdfs:subClassOf** ex:MotorVehicle . ex:Truck **rdfs:subClassOf** ex:MotorVehicle

- A propriedade predefinida **rdfs:subclassOf** é usada para declarar que uma **classe** é uma **especialização** de outra classe **mais geral**.
- Classes e instâncias
- O significado da propriedade predefinida **rdfs:subClassOf** em uma declaração da forma
	- C1 **rdfs:subClassOf** C2
		- é que qualquer instância da classe C1 é também uma instância da classe C2.

- Exemplo: Se tivermos as declarações
	- ex:Van **rdfs:subClassOf** ex:MotorVehicle .

exthings:myCar **rdf:type** ex:Van .

- Então o RDFS permite **inferir** a afirmação
	- exthings:myCar **rdf:type** ex:MotorVehicle .

- A propriedade rdfs:**subClassOf** é **reflexiva** e **transitiva**.
- Exemplos:
	- Se temos uma classe ex:MotorVehicle então RDFS permite inferir a afirmação ex:MotorVehicle **rdfs:subClassOf** ex:MotorVehicle.
	- Se tivermos as declarações ex:Van **rdfs:subClassOf** ex:MotorVehicle. ex:MiniVan **rdfs:subClassOf** ex:Van.
	- Então o RDFS permite inferir a afirmação ex:MiniVan **rdfs:subClassOf** ex:MotorVehicle.

#### • Exemplo Grafo RDFS

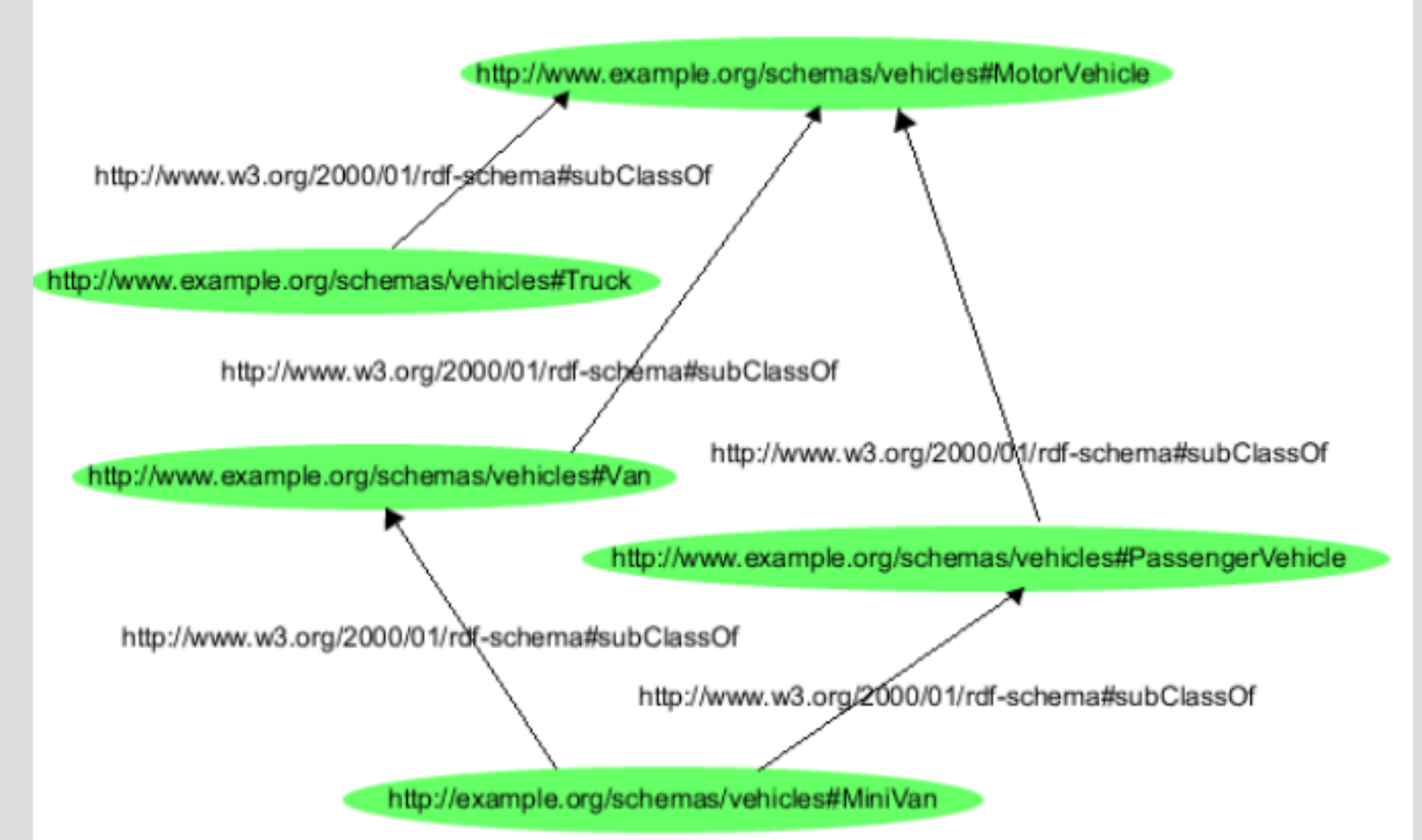

Fonte: http://cgi.di.uoa.gr/~pms547/lectures/introduction-to-rdf-schema-revised-1spp.pdf

**<?xml version="1.0"?> <rdf:RDF xml:base="[http://www.w3.org/2000/01/rdf-schema"](http://www.w3.org/2000/01/rdf-schema) xmlns:rdf="http://www.w3.org/1999/02/22-rdf-syntax-ns#" xmlns:rdfs="http://www.w3.org/2000/01/rdf-schema#"> <rdf:Description rdf:ID="MotorVehicle"> <rdf:type rdf:resource="#Class"/> </rdf:Description> <rdf:Description rdf:ID="PassengerVehicle"> <rdf:type rdf:resource="#Class"/> <rdfs:subClassOf rdf:resource="#MotorVehicle"/> </rdf:Description> <rdf:Description rdf:ID="Truck"> <rdf:type rdf:resource="#Class"/> <rdfs:subClassOf rdf:resource="#MotorVehicle"/> </rdf:Description> <rdf:Description rdf:ID="Van"> <rdf:type rdf:resource="#Class"/> <rdfs:subClassOf rdf:resource="#MotorVehicle"/> </rdf:Description> <rdf:Description rdf:ID="MiniVan"> <rdf:type rdf:resource="#Class"/> <rdfs:subClassOf rdf:resource="#Van"/> <rdfs:subClassOf rdf:resource="#PassengerVehicle"/> </rdf:Description> </rdf:RDF>**

#### ● **Exemplo:**

<?xml version="1.0"?>

<rdf:RDF xmlns:rdf="http://www.w3.org/1999/02/22-rdf-syntax-ns#" xmlns:rdfs="http://www.w3.org/2000/01/rdf-schema#" xml:base="http://www.animals.fake/animals">

<rdfs:Class rdf:ID="animal" />

<rdfs:Class rdf:ID="horse"> <rdfs:subClassOf rdf:resource="#animal"/> </rdfs:Class>

 $<$ /rdf:RDF $>$ 

#### **Definição de instância de classe:**

- sujeito: recurso identificando a instância da classe
- propriedade: rdf:type
- objeto: o recurso identificando o nome da classe

#### • **Exemplo:**

ex:companyCar rdf:type ex:MotorVehicle .

#### **Definição de instância de classe em RDF/XML:**

– tripla: ex:companyCar rdf:type ex:MotorVehicle .

<?xml version="1.0"?> <rdf:RDF xmlns:rdf="http://www.w3.org/1999/02/22-rdf-syntax-ns#" xmlns:ex="http://example.org/schemas/vehicles">

 <rdf:Description rdf:ID="companyCar"> <rdf:type rdf:resource = "http://example.org/schemas/vehicles#MotorVehicle"/> </rdf:Description>

 $<$ /rdf:RDF $>$ 

- Todas as coisas descritas pelo RDF são chamadas recursos e são i**nstâncias da classe rdfs:Resource**.
	- rdfs:**Resource** é a classe de tudo.
	- Todas as outras classes são subclasses desta classe.
		- Por exemplo, rdfs: Class é uma subclasse de rdfs:Resource.

• Exemplo:

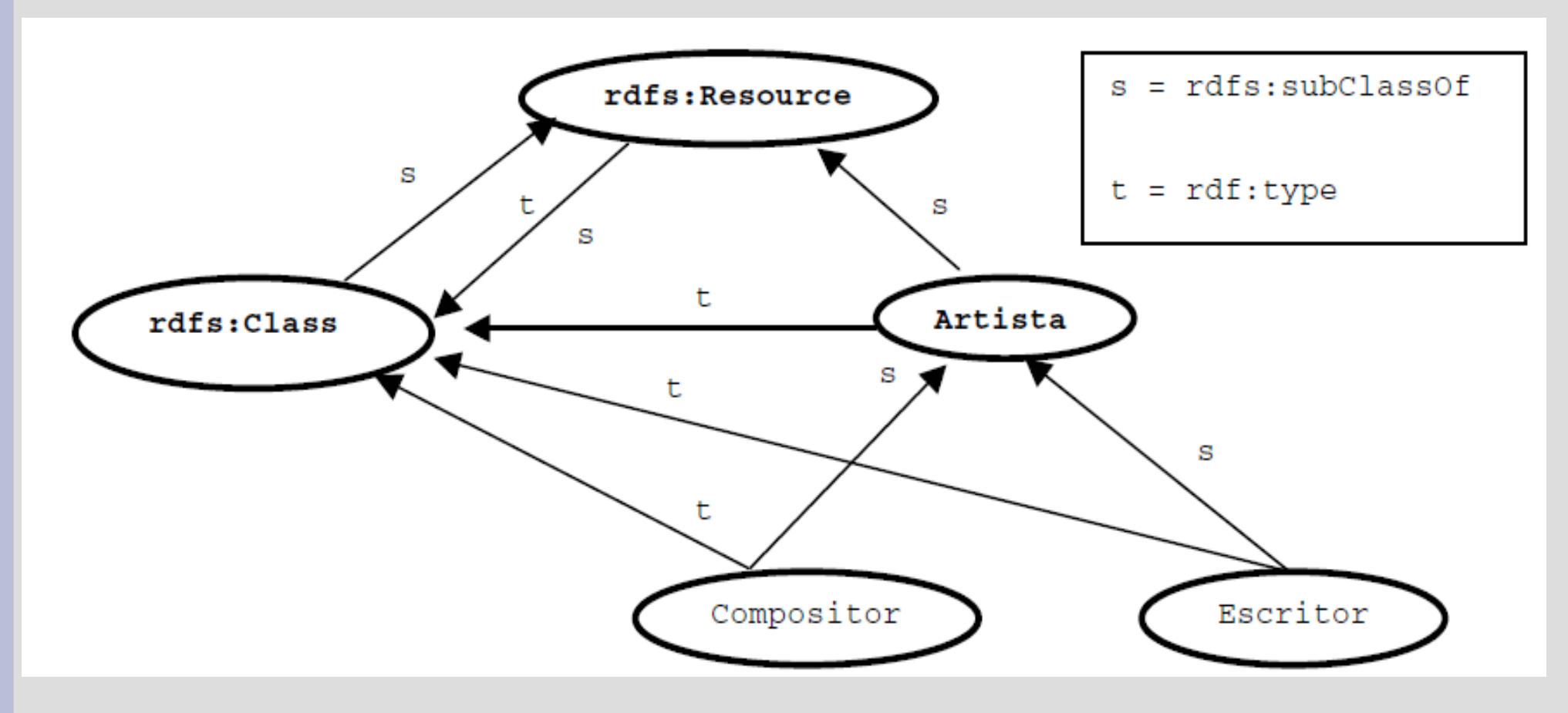

#### **A seguir é mostrado o código RDF/XML correspondente ao grafo.**

 $\leq$  2xml version="1.0" ?> <rdf:RDF xml:base="http://www.w3.org/2000/01/rdf-schema" xmlns:rdf="http://www.w3.org/1999/02/22-rdf-syntax-ns#" xmlns:rdfs="[http://www.w3.org/2000/01/rdf-schema#](http://www.w3.org/2000/01/rdf-schema)">

<rdfs:Class rdf:ID="Artista"> <rdfs:subClassOf rdf:resource="#Resource" /> </rdfs:Class> <rdfs:Class rdf:ID="Compositor"> <rdfs:subClassOf rdf:resource="#Artista" /> </rdfs:Class> <rdfs:Class rdf:ID="Escritor"> <rdfs:subClassOf rdf:resource="#Artista" /> </rdfs:Class>  $\langle$ rdf:RDF $>$ 

**Propriedades**

- **rdf:Property:**
- Permite representar as propriedades (relacionamentos) em RDF.
- Ex: **<rdf:Property rdf:ID="faz"/>**

- **rdfs:subPropertyOf:** especifica a relação hierárquica entre propriedades.
- Exemplos:
	- ex:driver **rdf:type** rdf:Property.
	- ex:primaryDriver **rdf:type** rdf:Property .
	- ex:primaryDriver **rdfs:subPropertyOf** ex:driver .

- Se os recursos S e O estão conectados pela propriedade P1, e P1 é uma sub-propriedade da propriedade P2, então o RDFS permite inferir que S e O também estão conectados pela propriedade P2.
	- Exemplo: Se tivermos as declarações

ex:john **ex:primaryDriver** ex:companyCar ex:primaryDriver **rdfs:subPropertyOf** ex:driver .

Pode-se inferir que

ex:john **ex:driver** ex:companyCar .

- rdfs:subPropertyOf é **reflexiva** e **transitiva**.
- Exemplos:
	- Se temos a propriedade **ex:driver** então RDFS permite inferir a tripla
		- ex:driver **rdfs:subPropertyOf** ex:driver .
	- Se tivermos as triplas
		- ex:primaryDriver **rdfs:subPropertyOf** ex:driver .
		- ex:driver **rdfs:subPropertyOf** ex:isResponsibleFor .
	- Então RDFS permite inferir a tripla
		- ex:primaryDriver **rdfs:subPropertyOf** ex:isResponsibleFor .

- Exemplo: Foram definidas a propriedade 'faz' e duas subpropriedades de 'faz': 'compõe' e 'escreve'.
- Em seguida, é mostrado o código RDF/XML correspondente à parte do grafo que se refere a propriedades.

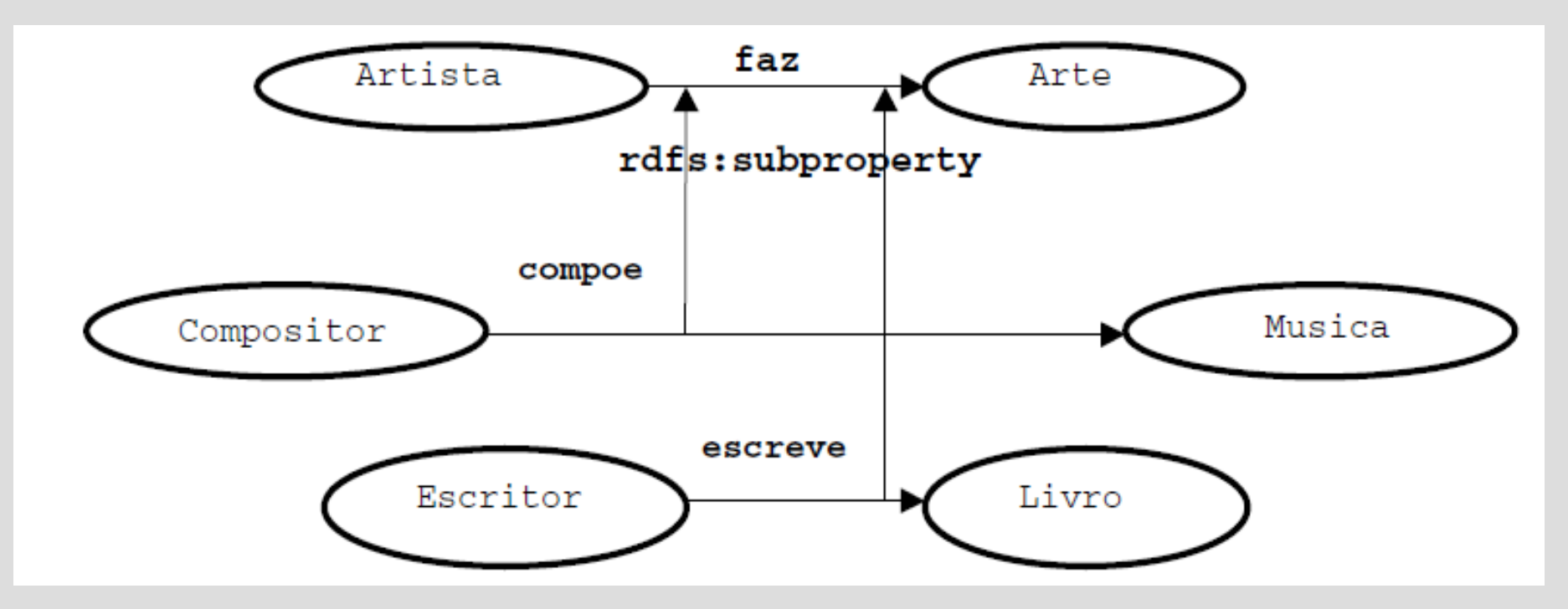

<?xml version="1.0" ?>

<rdf:RDF xml:base="http://www.w3.org/2000/01/rdf-schema" xmlns:rdf="http://www.w3.org/1999/02/22-rdf-syntax-ns#" xmlns:rdfs="http://www.w3.org/2000/01/rdf-schema#">

<rdf:Property rdf:ID="faz"> <rdfs:subClassOf rdf:resource="#Resource"/> </rdf:Property> <rdf:Property rdf:ID="compoe"> <rdfs:subPropertyOf rdf:resource="#faz" /> </rdf:Property> <rdf:Property rdf:ID="escreve"> <rdfs:subPropertyOf rdf:resource="#faz"/> </rdf:Property>

 $<$ /rdf:RDF $>$ 

- No RDFS as definições de **propriedade** são **independentes** das definições de classe.
- Em outras palavras, uma definição de propriedade pode ser feita sem qualquer referência a uma classe.

Exemplo:

<?xml version="1.0" ?> <rdf:RDF xml:base="http://www.w3.org/2000/01/rdf-schema" xmlns:rdf="http://www.w3.org/1999/02/22-rdf-syntax-ns#" xmlns:rdfs="http://www.w3.org/2000/01/rdf-schema#">

<rdf:Property rdf:ID="faz"> <rdfs:subClassOf rdf:resource="#Resource"/> </rdf:Property> <rdf:Property rdf:ID="compoe"> <rdfs:subPropertyOf rdf:resource="#faz" /> </rdf:Property> <rdf:Property rdf:ID="escreve"> <rdfs:subPropertyOf rdf:resource="#faz"/> </rdf:Property>

<rdfs:Class rdf:ID="Artista"> <rdfs:subClassOf rdf:resource="#Resource" /> </rdfs:Class> <rdfs:Class rdf:ID="Compositor"> <rdfs:subClassOf rdf:resource="#Artista" /> </rdfs:Class> <rdfs:Class rdf:ID="Escritor"> <rdfs:subClassOf rdf:resource="#Artista" /> </rdfs:Class>

 $<$ /rdf:RDF $>$ 

#### • Unindo...

... <rdf:Description rdf:ID="Musica"/> <rdf:Description rdf:ID="Joao"/>

<rdf:Description rdf:about="#Joao"> <rdf:type rdf:resource="#Escritor"/> <rdfs:compoe rdf:resource="#Musica"/> </rdf:Description>

</rdf:RDF>

- Domínio e intervalo
- Opcionalmente, as propriedades podem ser declaradas para serem aplicadas a determinadas instâncias de classes definindo seu **domínio (domain) e intervalo (range).**
- O RDFS fornece vocabulário para descrever como as **propriedades e classes** devem ser usadas em conjunto em dados RDF.
- O predicado **rdfs:domain** é usado para indicar que uma **propriedade se aplica a instâncias** de uma classe designada (isto é, define o domínio da propriedade).
- O predicado **rdfs:range** é usado para indicar que os **valores de uma propriedade** são instâncias de uma classe designada (isto é, define o intervalo da propriedade).

#### • Exemplo

- ex:Book **rdf:type** rdfs:Class .
- ex:Person **rdf:type** rdfs:Class .
- ex:author **rdf:type** rdf:Property .
- ex:author **rdfs:domain** ex:Book .

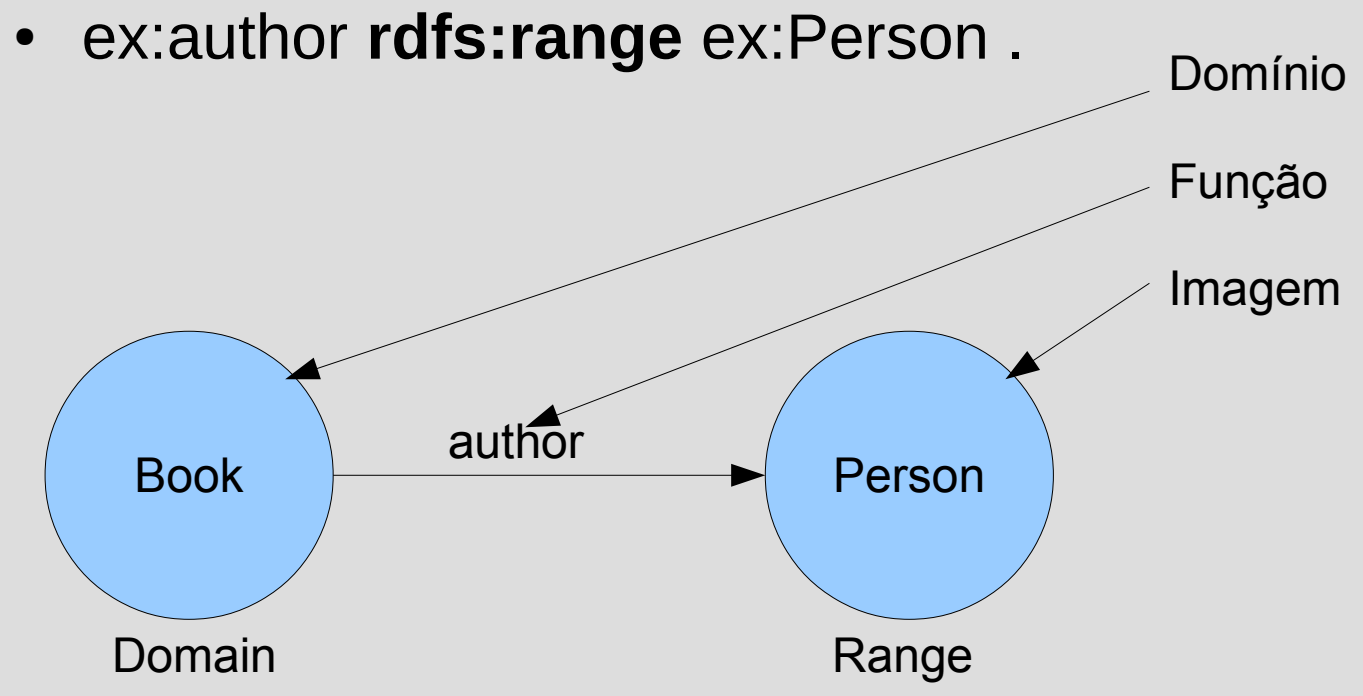

- Deduções em relação a domain e range
- Se
	- hasMother **rdfs:domain** Person .
	- frank **hasMother** frances .
- Então, pode-se inferir que:
	- frank **rdf:type** Person.

Se

- hasMother **rdfs:range** Person .
- frank **hasMother** frances
- Então, pode-se inferir que:
	- frances **rdf:type** Person.

- Para uma propriedade, podemos ter zero, um ou mais de um domínio ou range.
- Desta forma, se tivermos
	- P rdfs:range C1 .
	- P rdfs:range C2 .
- Então podemos inferir que os valores de propriedade P são instâncias de ambos C1 e C2.

- Exemplo: Se tivermos
	- has Mother **rdfs: range** Female.
	- hasMother **rdfs:range** Person .
	- frank **ex:hasMother** frances .
		- Então podemos inferir que frances é uma instância (subtipo) de Female e Person.

- Tipos de dados para range
	- A propriedade **rdfs:range** também pode ser usada para indicar que o valor de uma propriedade é dado por um literal tipado.
- Exemplo:
	- ex:age **rdf:type** rdf:Property .
	- ex:age **rdfs:range** xsd:integer .
- Opcionalmente, também podemos afirmar que xsd:integer é um tipo de dados:
- xsd:integer **rdf:type** rdfs:Datatype .

#### Exemplo:

<?xml version="1.0" ?> <rdf:RDF xml:base="http://www.w3.org/2000/01/rdf-schema" xmlns:rdf="http://www.w3.org/1999/02/22-rdf-syntax-ns#" xmlns:rdfs="http://www.w3.org/2000/01/rdf-schema#">

<rdfs:Class rdf:ID="ResourceAccessRule"> <rdfs:label>Access Rule</rdfs:label> <rdfs:comment>Assertion of access privileges to a resource.</rdfs:comment> </rdfs:Class>

<rdf:Property rdf:ID="access"> <rdfs:label>access</rdfs:label> <rdfs:comment>Access privileges extended to an accessor.</rdfs:comment> <rdfs:domain rdf:resource="#ResourceAccessRule"/> <rdfs:range rdf:resource="#Literal"/> </rdf:Property>

<rdf:Description rdf:ID="companyCar"> <rdf:type rdf:resource="#ResourceAccessRule"/> <rdfs:access rdf:resource="TESTE"/> </rdf:Description> </rdf:RDF>

- A propriedade **rdfs:label**
- rdfs:label é uma instância de **rdf:Property** que pode ser usada para fornecer uma versão legível do nome de um recurso.
	- O rdfs:domain de rdfs:label é rdfs:Resource.
	- O rdfs:range de rdfs:label é rdfs:Literal.

- A propriedade **rdfs:comment**
	- rdfs:comment é uma instância de rdf:Property que pode ser usada para fornecer uma **descrição legível** por **humanos** de um recurso.
	- O rdfs:domain de rdfs:comment é rdfs:Resource. O rdfs:range de rdfs:comment é rdfs:Literal.

- **rdfs:Literal**
	- A classe rdfs:Literal é a classe de valores literais, como strings e inteiros.
	- Valores de propriedade como strings são exemplos de literais RDF.
	- Literais podem ser simples ou tipados.
	- Um literal tipado é uma instância da classe **rdfs:Datatype**.
- rdfs:Literal é uma instância (tipo) de rdfs:Class.
- rdfs:Literal é uma subclasse de rdfs:Resource.
- rdfs: Datatype é uma subclasse de rdfs: Literal.

- A propriedade rdfs:seeAlso
	- rdfs: see Also é uma instância de rdf: Property que é usada para indicar um recurso que pode fornecer **informações adicionais** sobre o **sujeito**.
	- A tripla **S rdfs:see Also O** indica que o recurso **O** pode fornecer informações adicionais sobre **S**.
	- O rdfs: domain de rdfs: see Also é rdfs: Resource.
	- O rdfs: range de rdfs: see Also é rdfs: Resource.

• Exemplo:

<rdf:Description about="http://www.w3.org/2001/02/acls/ns#"> <rdfs:comment>A namespace for describing Access Control Lists</rdfs:comment> <rdfs:comment>\$Revision: 1.3 \$ \$Date: 2001/07/11 00:11:43 \$ </rdfs:comment> <rdfs:seeAlso resource="http://www.w3.org/2001/02/acls/acls-for-ns"/> </rdf:Description>

- A propriedade rdfs:isDefinedBy
	- rdfs: isDefinedBy é uma instância de rdf: Property que é usada para indicar um **recurso que define o subject**.
	- Esta propriedade pode ser usada para indicar um **vocabulário RDF no qual um recurso é descrito**.
	- Uma tripla **S rdfs:isDefinedBy O** indica que a fonte O define S.
	- rdfs:isDefinedBy é uma subpropriedade de rdfs:seeAlso.
	- O rdfs: domain de rdfs: isDefinedBy é um rdfs: Resource.
	- O rdfs: range de rdfs: isDefinedBy é rdfs: Resource.

#### • Exemplo:

<rdf:Property ID="hasAccessTo"> <rdfs:label>has access to</rdfs:label> <rdfs:comment>Relates an Access Rule to the resources to which the rule applies. The inverse relation is 'accessedBy'</rdfs:comment> <rdfs:range rdf:resource="http://www.w3.org/2000/01/rdfschema#Resource"/> <rdfs:domain rdf:resource="#ResourceAccessRule"/> <rdfs:isDefinedBy resource="http://www.w3.org/2001/02/acls/ns#"/> </rdf:Property>

#### ● Fim